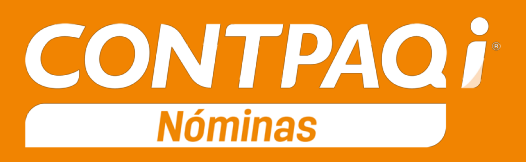

# Carta Técnica

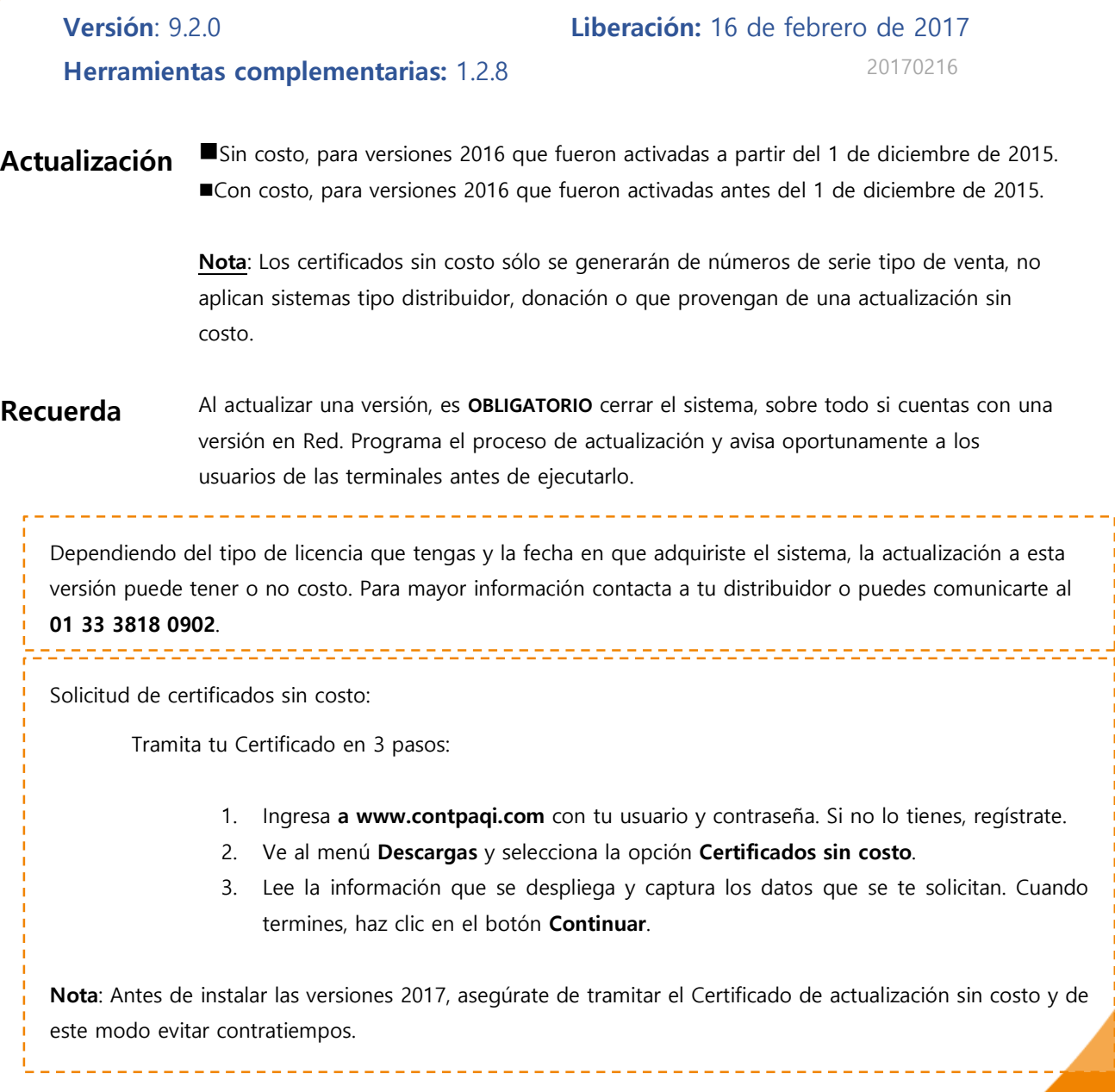

Instalación virtual:

Si vas a utilizar **CONTPAQi® Nóminas** en máquinas virtuales, es recomendable instalar la versión 6.0.0 o posterior.

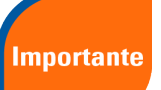

**CONTPAQi® Nóminas** 9.2.0 utiliza la protección de APPKEY 9.0.0.

Apóyate en el documento Instalación de los sistemas **CONTPAQi®** en máquinas virtuales que se encuentra en el Buscador de conocimiento.

Respaldo:

En caso de haber personalizado la **Plantilla\_Nomina\_CFDI.rdl**, antes de instalar **CONTPAQi® Nóminas** 2017 respáldala, esta se ubica en (directorio de datos de formatos digitales)**\reportes\_Servidor**\.

Finalizada la instalación colocarla en la ruta (directorio de datos de formatos digitales):

#### **\reportes\_Servidor\Nominas\.**

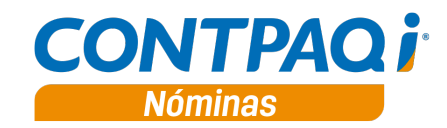

## Contenido

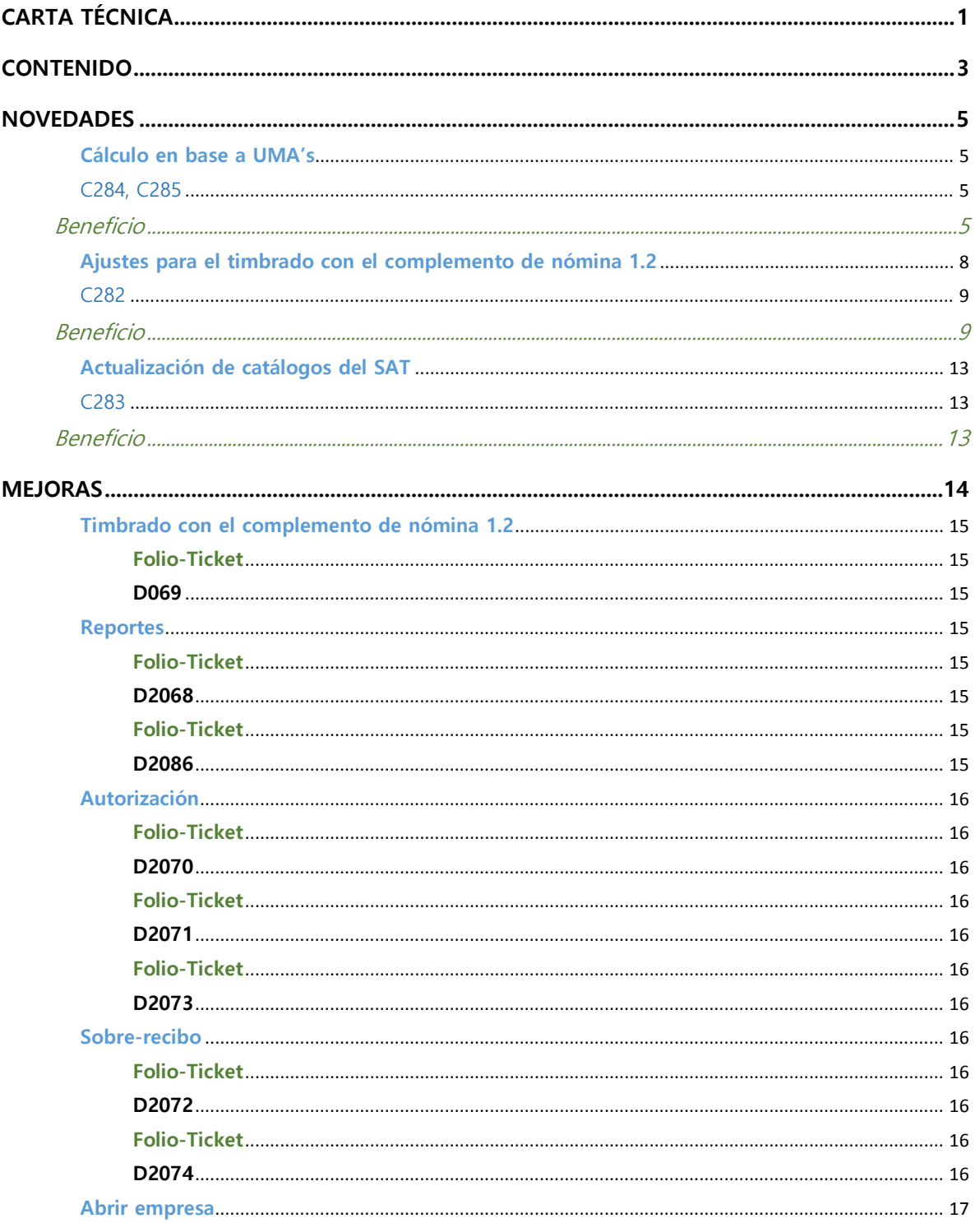

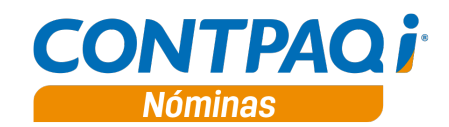

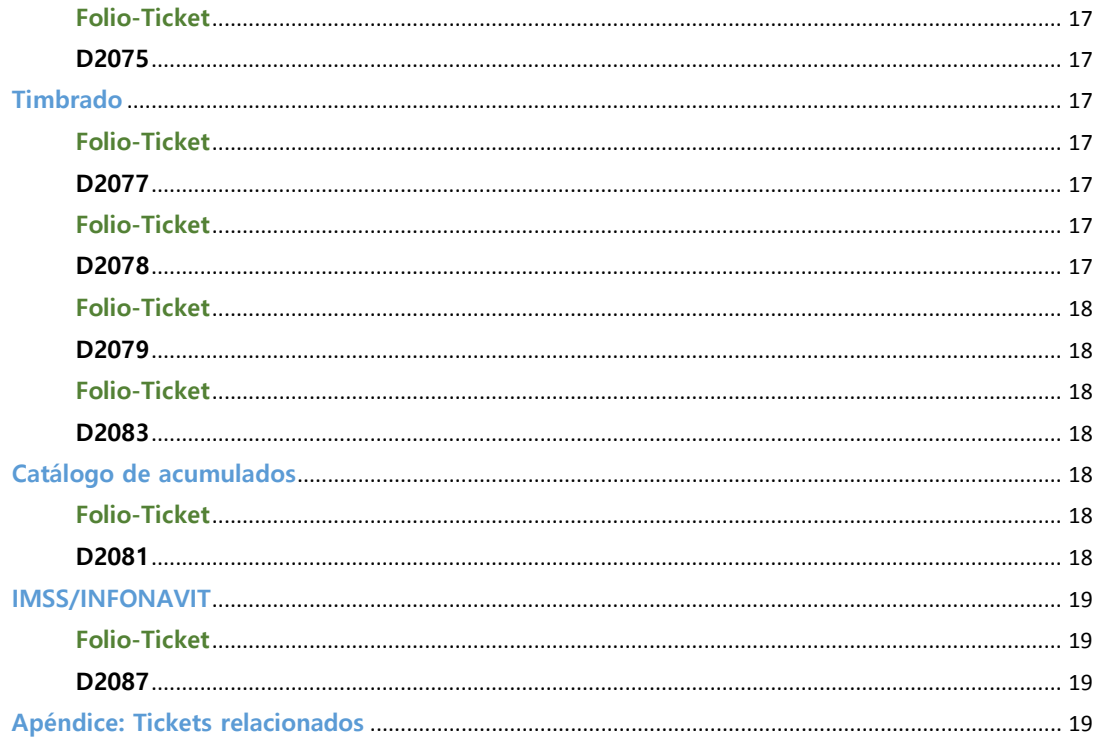

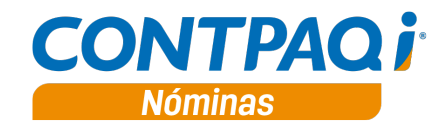

## Novedades

## **Cálculo en base a UMA's**

#### C284, C285

#### **Beneficio**

A partir de esta versión, la tabla de salarios mínimos está actualizada con los importes correspondientes a la Unidad de medida y actualización (UMA), por lo que, aun cuando la tabla sigue con una descripción de salario mínimo, los cálculos se realizarán en base a UMA´s.

Considera lo siguiente:

- Cuando el empleado tiene un salario diario igual al salario mínimo (que actualmente es de 80.04), el cálculo de las cuotas obrero/patrón de IMSS, se realizan en base al salario mínimo, no en base al valor de la UMA, por lo cual se utiliza la nueva fórmula **SalarioMinimo**.
- Los topes para determinar los cálculos de los importes exentos se realizan en base a UMA's.

**Importante: Realiza un respaldo de tu empresa antes ingresar por primera vez en esta nueva versión.**

Veremos reflejada esta configuración en los siguientes procesos:

- Actualización de fórmulas
- Actualización de fórmulas de conceptos
- Actualización en la tabla SalariosMinimos
- Ajustes en el proceso de Conexión en Línea con el SUA y reportes relacionados

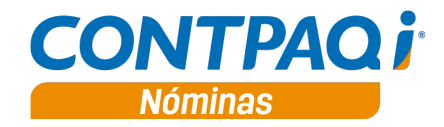

**Cálculo en base a UMA's,** continúa…

#### **Actualización de fórmulas**

Al ingresar a la empresa por primera vez en esta versión se realizará la actualización de fórmulas y mostrará el mensaje:

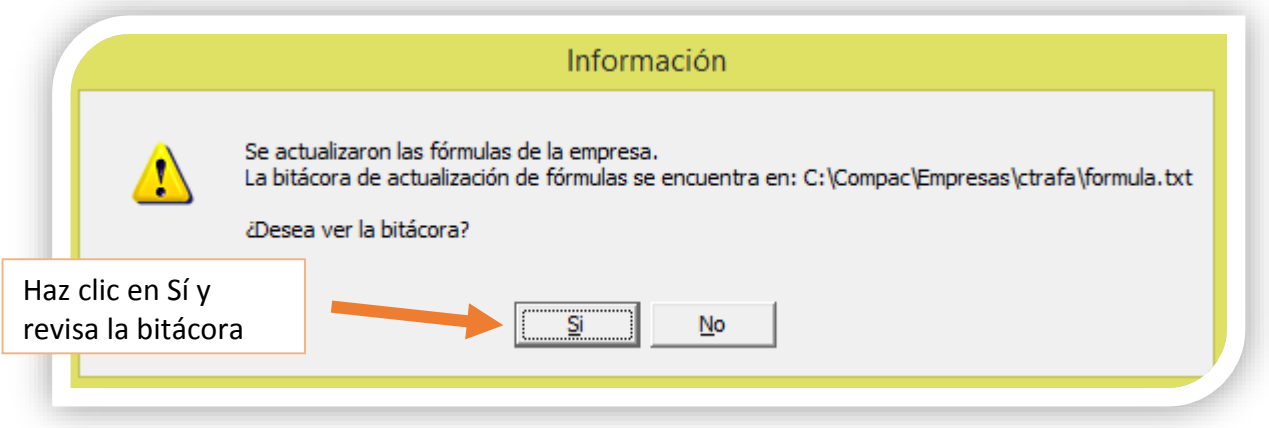

La bitácora de actualización de fórmulas mostrará la siguiente información:

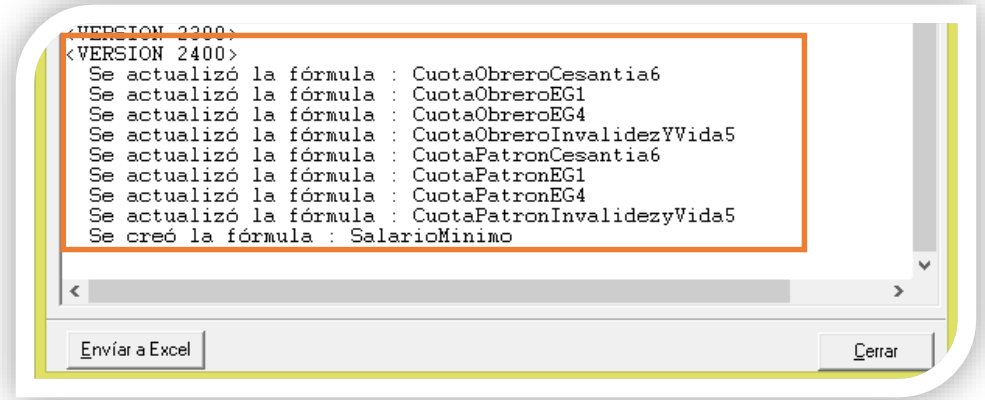

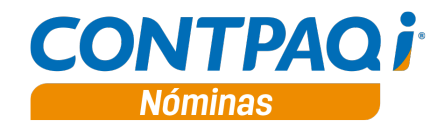

**Cálculo en base a UMA's,** continúa…

### **Actualización de fórmulas de conceptos**

Cuando el empleado tenga un salario diario igual al salario mínimo (que actualmente corresponde a 80.04), el importe exento de ISR para los conceptos **P4 Horas Extras** y **P11 Día festivo / descanso** será del 100% de acuerdo al marco legal. Por lo cual, posterior a la actualización de fórmulas, se realiza la actualización de las fórmulas correspondientes a estos conceptos.

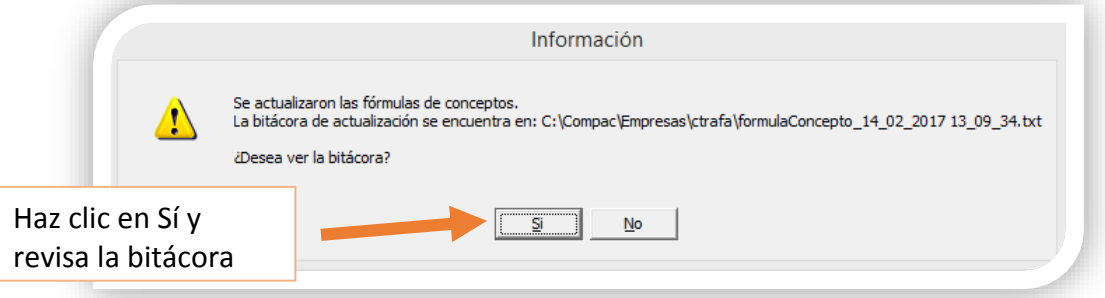

En la bitácora se mostrará la siguiente información:

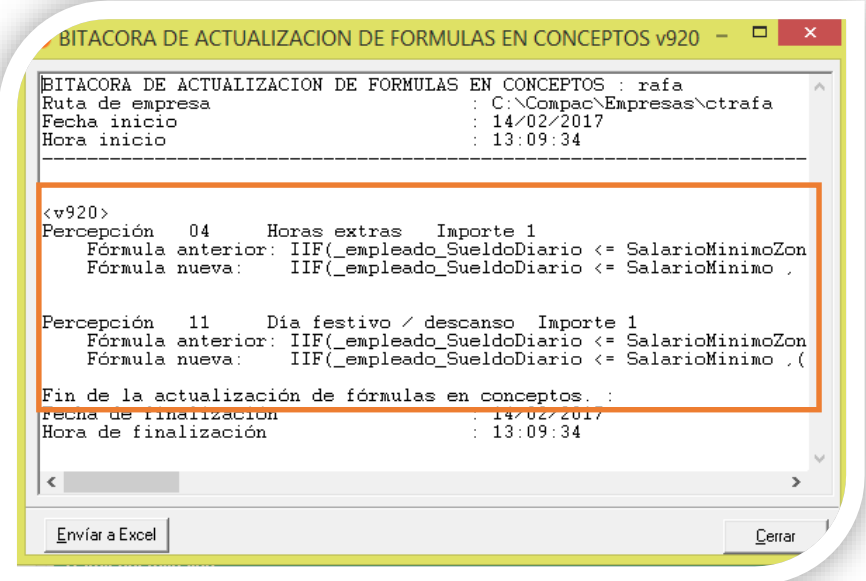

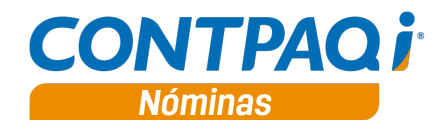

**Cálculos en base a UMA's,** continúa…

#### **Actualización en la tabla de SalariosMinimos**

Se realiza la actualización en la tabla de **SalariosMinimos**, incluyendo el renglón correspondiente al valor de la UMA, vigente a partir del 01/02/2017:

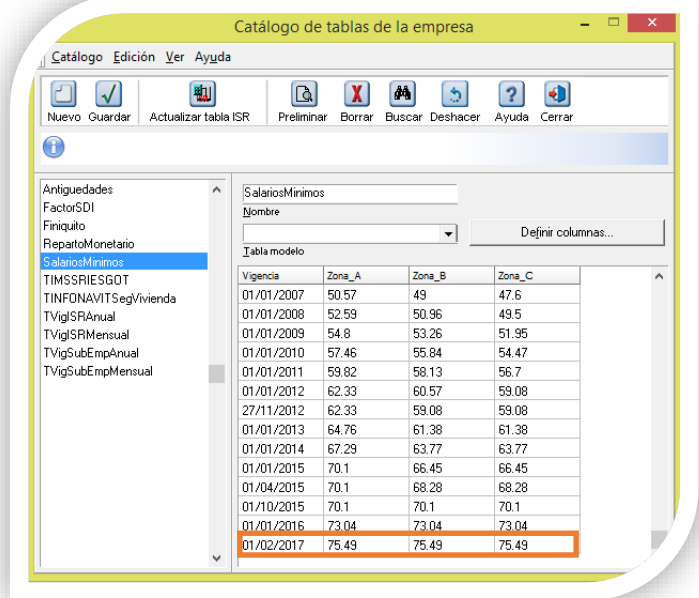

### **Ajustes en el proceso de Conexión en Línea con el SUA y en los reportes relacionados**

A partir de esta versión, el módulo de **Conexión en línea con SUA**, así como reportes relacionados a salarios mínimos que realizan un procesamiento con el tope inferior del SBC referente al salario mínimo, se modificarán para que consideren el importe de este en lugar del valor de la UMA. Los topes superiores de SBC considerarán 25UMA's.

Considera que los cálculos de Ia amortización de Infonavit para los empleados cuyo crédito se encuentre en Veces Salario Mínimo (VSM) se realizarán ahora considerando el valor de la UMA, de acuerdo a lo comunicado por el Instituto del Fondo Nacional de la Vivienda para los Trabajadores (Infonavit) en su portal.

Importante: El cálculo en base a UMA's aplica únicamente para los créditos en VSM.

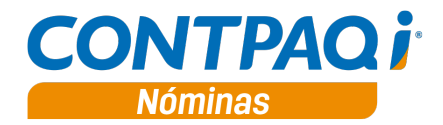

## **Ajustes para el timbrado con el complemento de nómina 1.2**

#### C282

#### **Beneficio**

En esta versión se realizan ajustes para el timbrado de la nómina con el complemento 1.2 en las siguientes secciones:

- Llenado de lugar de expedición de forma jerárquica
- Asignación del atributo TipoNomina de acuerdo al tipo de periodicidad
- Sección de recibos no timbrables
- Actualización para el atributo NumAñosServicio
- Actualización para el atributo NumDiasPagados

#### **Llenado de lugar de expedición de forma jerárquica**

Para el complemento de nómina 1.2, el atributo **LugarExpedicion** debe tener el valor del código postal del lugar donde se expide el comprobante, y este código debe ser uno de los incluidos en el catálogo de códigos postales **(c\_CodigoPostal**) publicado por el SAT.

En **CONTPAQi® Nóminas** puedes capturar el código postal desde:

- •El catálogo de empresas
- •El catálogo de registros patronales

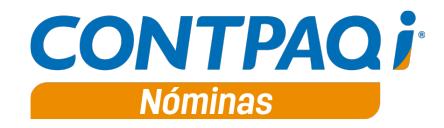

**Actualizaciones para el complemento de nómina 1.2,** continúa…

**•Desde el catálogo de empresas**

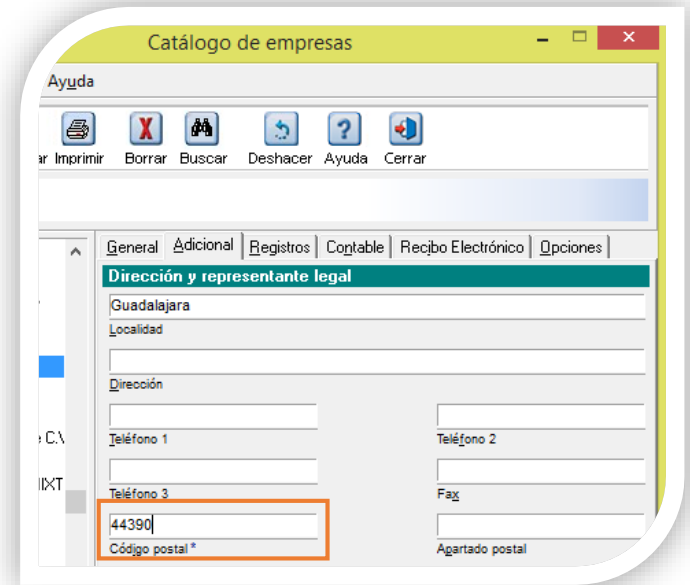

**•Desde el catálogo de registros patronales**

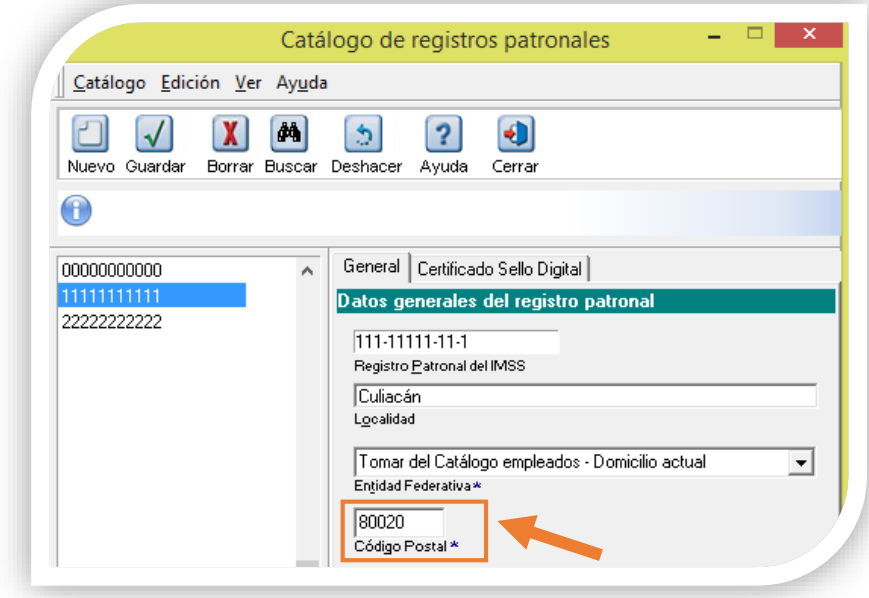

Para la asignación del valor del atributo **LugarExpedicion**, se tomará como prioridad el Código Postal capturado en el Registro Patronal del empleado.

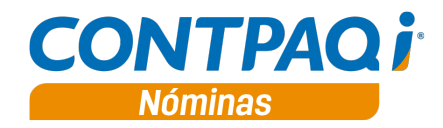

**Actualizaciones para el complemento de nómina 1.2,** continúa…

#### **Asignación del atributo TipoNomina de acuerdo al tipo de periodicidad**

La asignación del atributo TipoNomina (**O** o **E**), se realiza de acuerdo a la periodicidad de pago configurada en el catálogo de tipos de periodo.

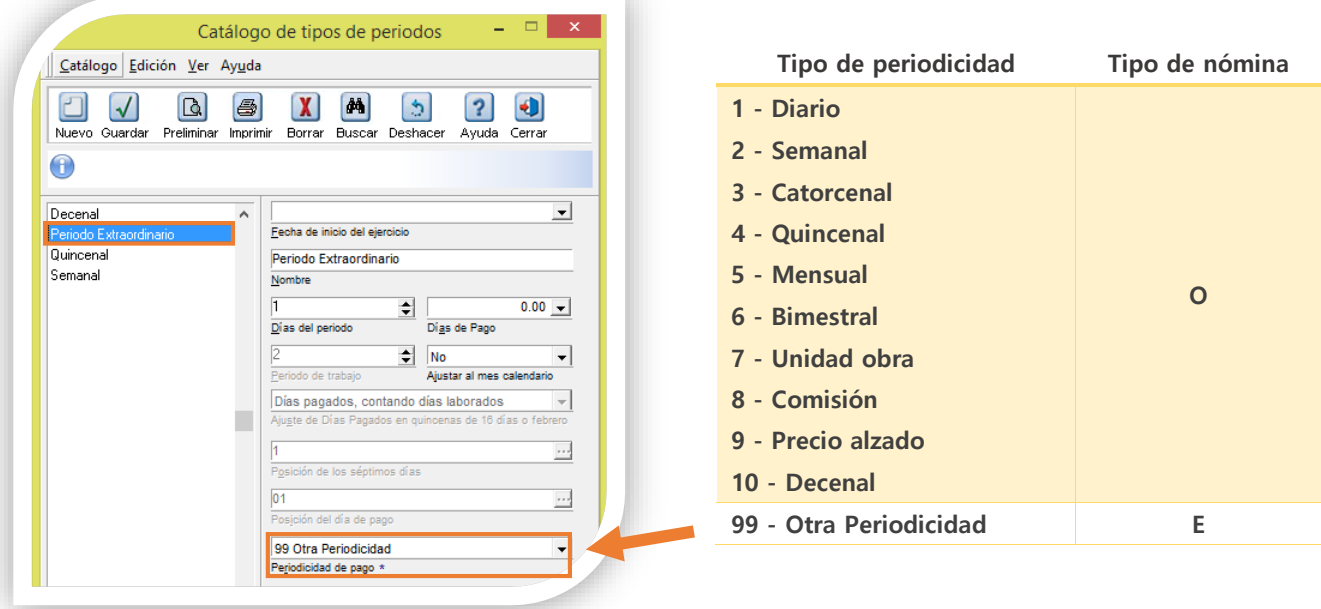

#### **Sección de recibos no timbrables**

Los sobre-recibos no timbrables son los recibos de nómina que no incluyen percepciones ni otros pagos, por ejemplo, el recibo de un empleado que se encuentra en incapacidad en todo el periodo.

En caso de que en el periodo existan recibos no timbrables, se mostrará una nueva sección, "**Sobre recibos que no se timbran**", en el resumen del proceso de Emisión de recibos electrónicos:

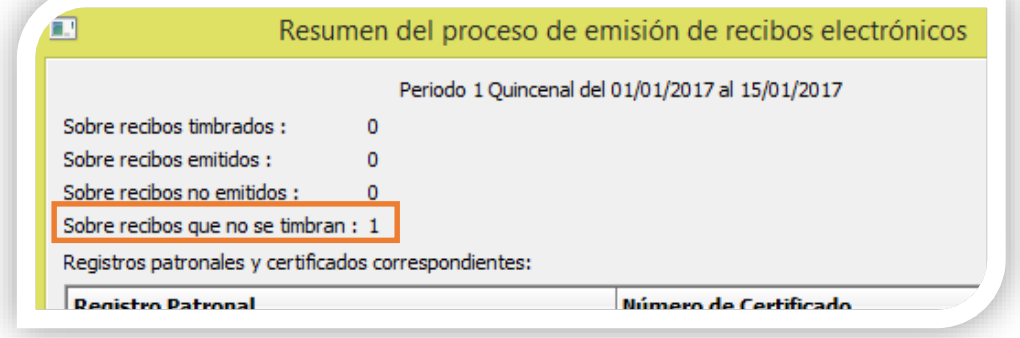

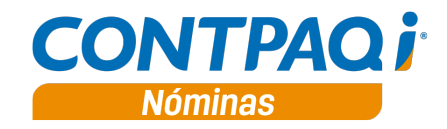

#### **Actualizaciones para el complemento de nómina 1.2,** continúa…

Esta nueva sección también se agrega a la bitácora de emisión de recibos electrónicos, y en el detalle del proceso se encuentra notificada la causa.

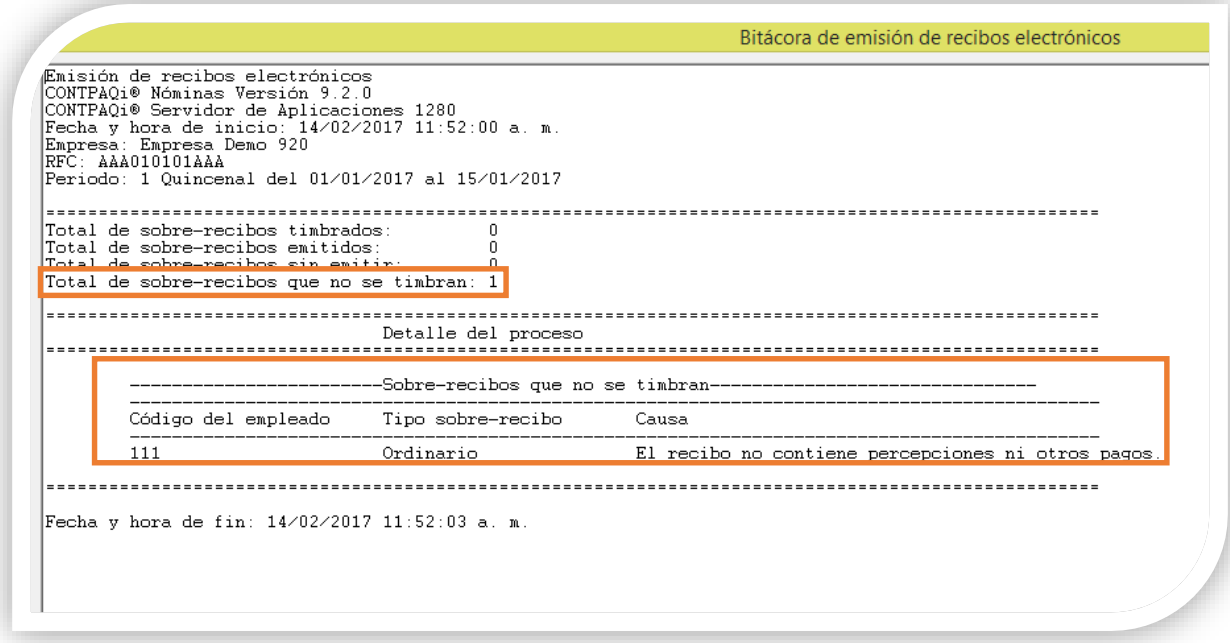

#### **Actualización para el atributo NumAñosServicio**

A partir de esta versión, el atributo **NumAñosServicio** tendrá como valor mínimo 0. Esto conforme a la actualización del estándar del complemento de nómina 1.2 publicado el día 23 de enero de 2017.

#### **Actualización para el atributo NumDiasPagados**

El valor mínimo que acepta el atributo **NumAñosServicio** es 0.001.

Puedes revisar el estándar del complemento de nómina 1.2 (nomina12.pdf) en el link: [http://www.sat.gob.mx/informacion\\_fiscal/factura\\_electronica/Paginas/complemento\\_nomina.aspx](http://www.sat.gob.mx/informacion_fiscal/factura_electronica/Paginas/complemento_nomina.aspx)

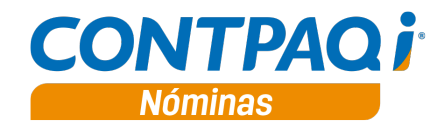

## **Actualización de catálogos del SAT**

#### C283

#### **Beneficio**

En esta versión se agregan las actualizaciones realizadas en los catálogos del SAT, publicadas el día 19 de enero de 2017.

Estas modificaciones corresponden a los catálogos:

- **Deducciones**
- Tipos de periodicidad del pago

Puedes consultar los catálogos publicados por el SAT en: [http://www.sat.gob.mx/informacion\\_fiscal/factura\\_electronica/Paginas/complemento\\_nomina.aspx](http://www.sat.gob.mx/informacion_fiscal/factura_electronica/Paginas/complemento_nomina.aspx)

#### **Catálogo de Deducciones**

Se agrega la siguiente clave:

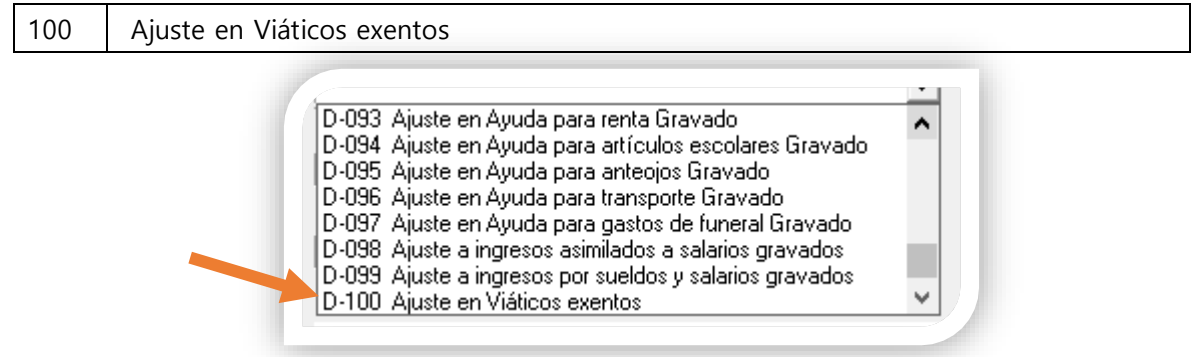

Se modifican las descripciones de las claves existentes 080 y 081:

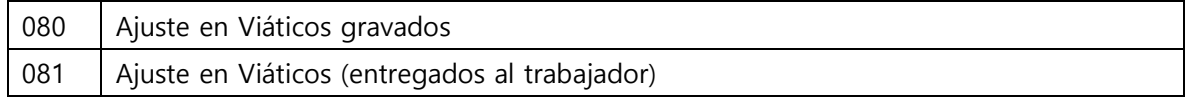

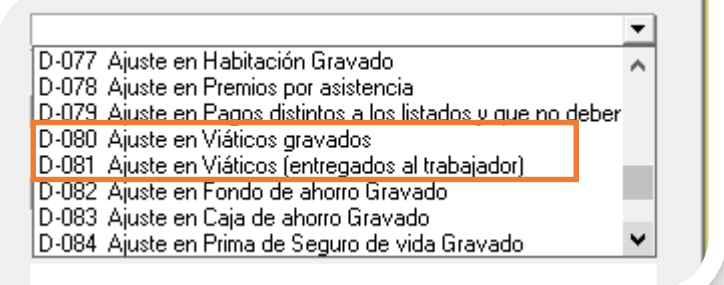

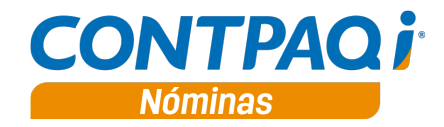

**Actualización de catálogos del SAT,** continúa…

### **Catálogo de tipos de periodicidad del pago**

Se agrega la siguiente clave:

10 – Decenal

Si manejas periodos de nómina decenales, ahora será posible seleccionar la periodicidad de pago **10 Decenal**.

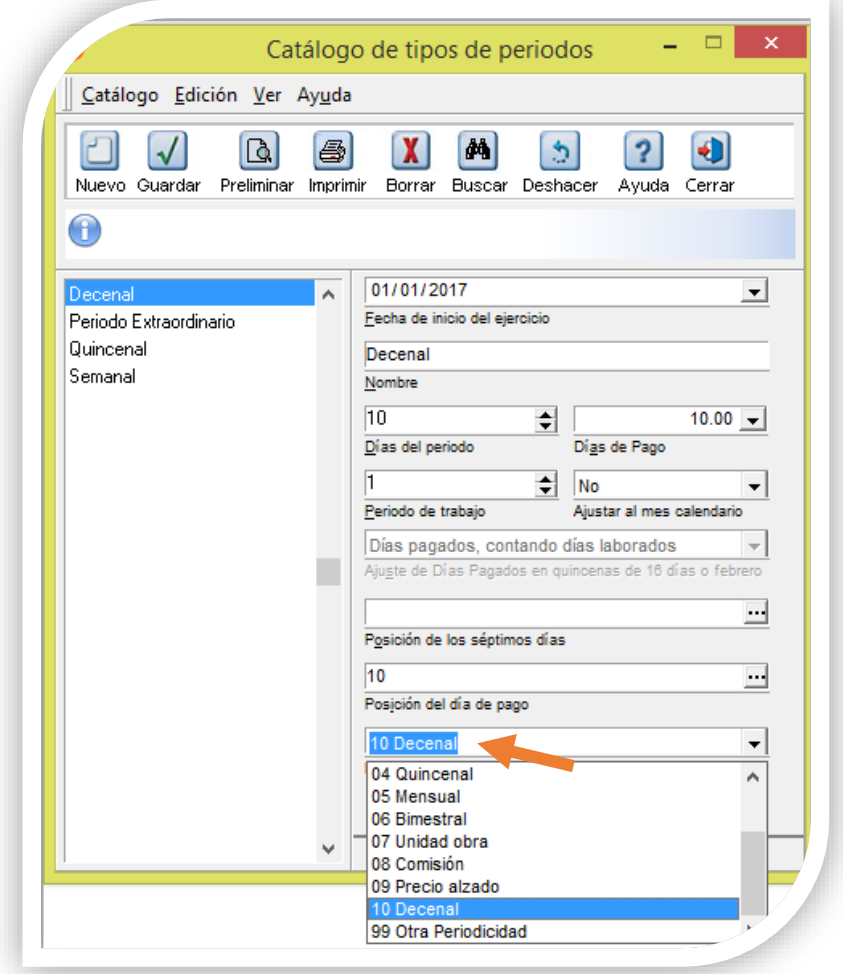

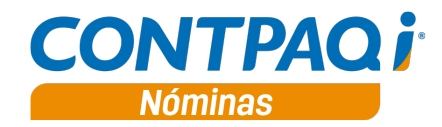

# Mejoras

## **Timbrado con el complemento de nómina 1.2**

#### **Folio-Ticket: D2069**

Ahora es posible timbrar sobre-recibos que incluyan horas extra con valores de media hora o menos (es decir, con fracciones menores a 0.31). El sistema asigna como valor mínimo 1 en el valor de las horas extra en el XML.

En la versión anterior no permitía el timbrado de sobre-recibos con horas extras en los que se hubieran capturado fracciones menores a 0.31. Se presentaba el error: "El atributo "HorasExtra" no es válido. El valor "0" no es válido según su tipo de datos "Int" - Error de restricción de MinInclusive".

## **Reportes**

#### **Folio-Ticket: D2068**

Ahora se ejecuta correctamente el reporte **Resumen de percepciones, deducciones y obligaciones** cuando se tienen empleados dados de alta en periodos futuros al que se desea consultar.

Anteriormente, al ejecutar el reporte cuando existían empleados dados de alta en periodos futuros al consultado, se presentaba el error: "Java.lang. Exception: Error procesando línea: 3547 (Null)".

#### **Folio-Ticket: D2086**

Ahora se muestra la información en la pestaña Conceptos vs clave agrupadora SAT del reporte "**Verificación de catálogos para timbrado 1.2**".

En la versión anterior, en algunos escenarios, el reporte "**Verificación de catálogos para timbrado 1.2**" no mostraba la información completa.

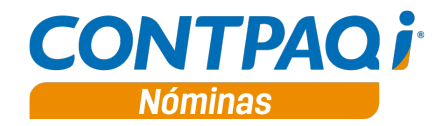

## **Autorización**

#### **Folio-Ticket D2070**

Se modifica la validación de importes negativos o incorrectos al autorizar o procesar un finiquito, para que valide la parte gravada y exenta de conceptos con **Clave agrupadora SAT** percepción.

#### **Folio-Ticket: D2071**

Ahora se realiza la validación del subsidio causado al autorizar el periodo, independientemente de la versión de complemento de nómina que se tenga configurado.

Si el importe del subsidio causado es menor al subsidio entregado no permite la autorización del periodo de nómina.

#### **Folio-Ticket: D2073**

Se modifica la validación del subsidio al realizar la autorización o procesar un finiquito, para que considere el acumulado correcto para los casos en que se modificaron los tipos de acumulados.

### **Sobre-recibo**

#### **Folio-Ticket: D2072**

En esta versión se realiza la modificación para evitar que queden importes incorrectos en el saldo resultante del cálculo anual, cuando se capturan en el sobre-recibo importes de ISR a compensar o ISR a retener y estos importes sobre pasan el saldo.

#### **Folio-Ticket: D2074**

En esta versión es posible dar de alta nuevas tarjetas de vacaciones en empresas en las cuales se tienen creados periodos de manera en que los ID de estos no están en orden ascendente.

En la versión anterior, al intentar crear una nueva tarjeta de vacaciones, se presentaba el error: "No fue posible guardar los movimientos de días y horas". La situación se presentaba en empresas con periodos creados cuyo ID de periodo no se encuentra en orden ascendente.

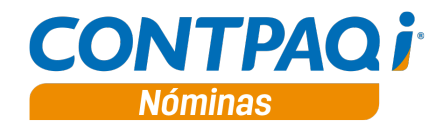

## **Abrir empresa**

#### **Folio-Ticket: D2075**

En esta versión, al abrir la empresa no mostrará el mensaje de recibos pendientes por emitir cuando se trate de sobre-recibos no timbrables.

## **Timbrado**

#### **Folio-Ticket: D2077**

Ahora se utilizan mensajes de error descriptivos cuando se tienen horas extras capturadas en la **Prenómina de días y horas**, pero el concepto de horas extra no tiene asignado ningún "Tipo hora extra".

El recibo no se timbrará y en la bitácora de Emisión se mostrarán los mensajes:

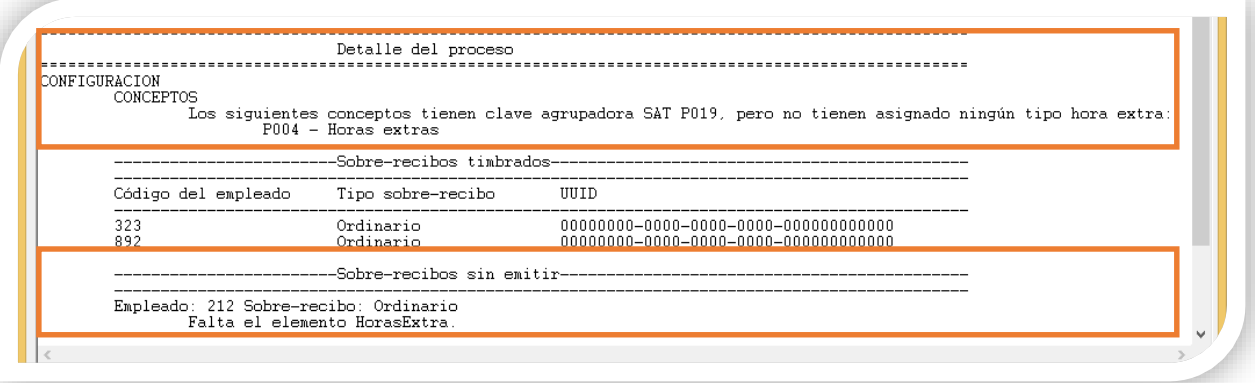

#### **Folio-Ticket: D2078**

Ahora, en el atributo **RemanenteSalFav**, se considera como valor mínimo 0, de manera que, si al obtener el importe de la base de datos resulta en un valor negativo, este no se enviará en el XML, asumiendo que en realidad ya fue compensado en su totalidad.

Anteriormente, si se compensó más de lo que correspondía por el cálculo anual, no se permitía el timbrado y se presentaba el mensaje de error:

"El atributo "RemanenteSalFav" no es válido. El valor "-X.XX" no es válido según su tipo de datos "http://www.sat.gob.mx/sitio\_internet/cfd/tipoDatos/tdCFDI:t\_ImporteMXN" - Error de restricción de patrón."

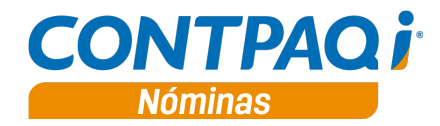

#### **Timbrado,** continúa…

#### **Folio-Ticket: D2079**

Ahora se busca el acumulado del subsidio por medio de la descripción "**Subs al Empleo Acreditado**".

Anteriormente se consideraba el id del tipo de acumulado, por lo que, si no coincidía con el id que tiene por default este acumulado (id 38), no era posible realizar el timbrado.

En la bitácora de emisión se presentaba el mensaje de error: "*El subsidio causado debe ser mayor* o igual que el importe del elemento otro pago".

#### **Folio-Ticket: D2083**

Ahora se muestra el mensaje de que existen periodos con recibos electrónicos pendientes por emitir al cambiar de ejercicio y tener sobre-recibos del ejercicio anterior aún pendientes de timbrar.

Anteriormente, en algunas circunstancias en las que se tenían tipos de período cuya cantidad de periodos entre ejercicios variaba, al abrir la empresa no se reportaba debidamente que existen recibos pendientes por emitir.

## **Catálogo de acumulados**

#### **Folio-Ticket: D2081**

En esta versión, al abrir la empresa, se valida la existencia del tipo de acumulado por su descripción "**Subs al Empleo Acreditado**", evitando la duplicidad de éste debido a su creación automática cuando el sistema detecta que no existe el ID 38 en la tabla correspondiente.

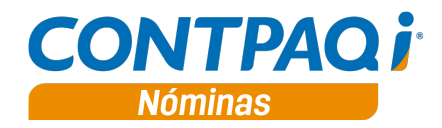

## **IMSS/INFONAVIT**

#### **Folio-Ticket: D2087**

Se actualiza el reporte **Listado de incidencias por empleado** para que el funcionamiento sea correcto cuando los periodos de la empresa no fueron creados de forma consecutiva.

## **Apéndice: Tickets relacionados**

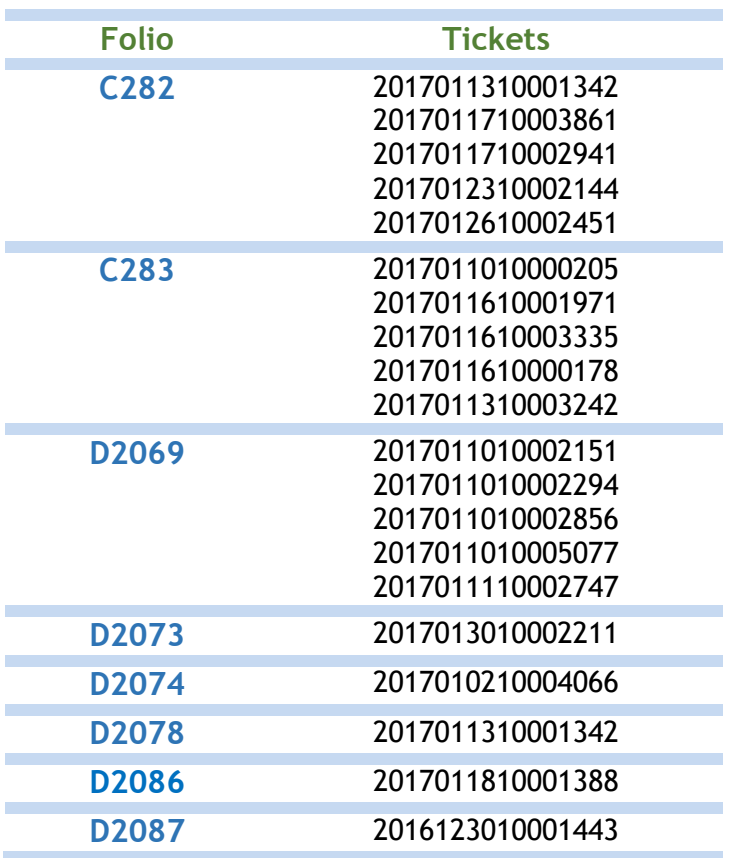

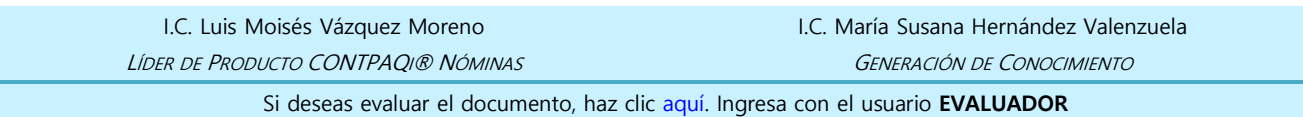